## pseudopodium

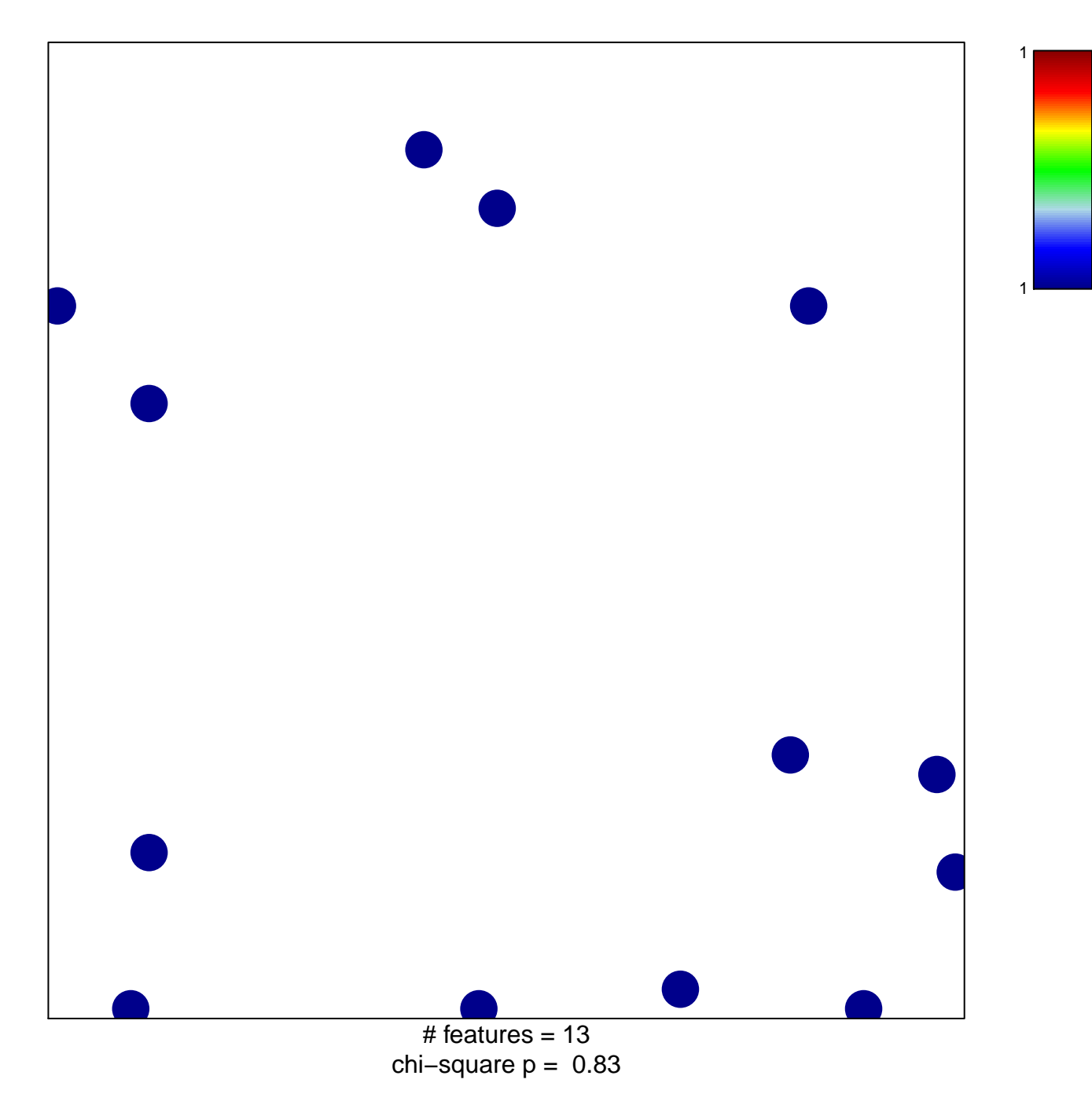

## pseudopodium

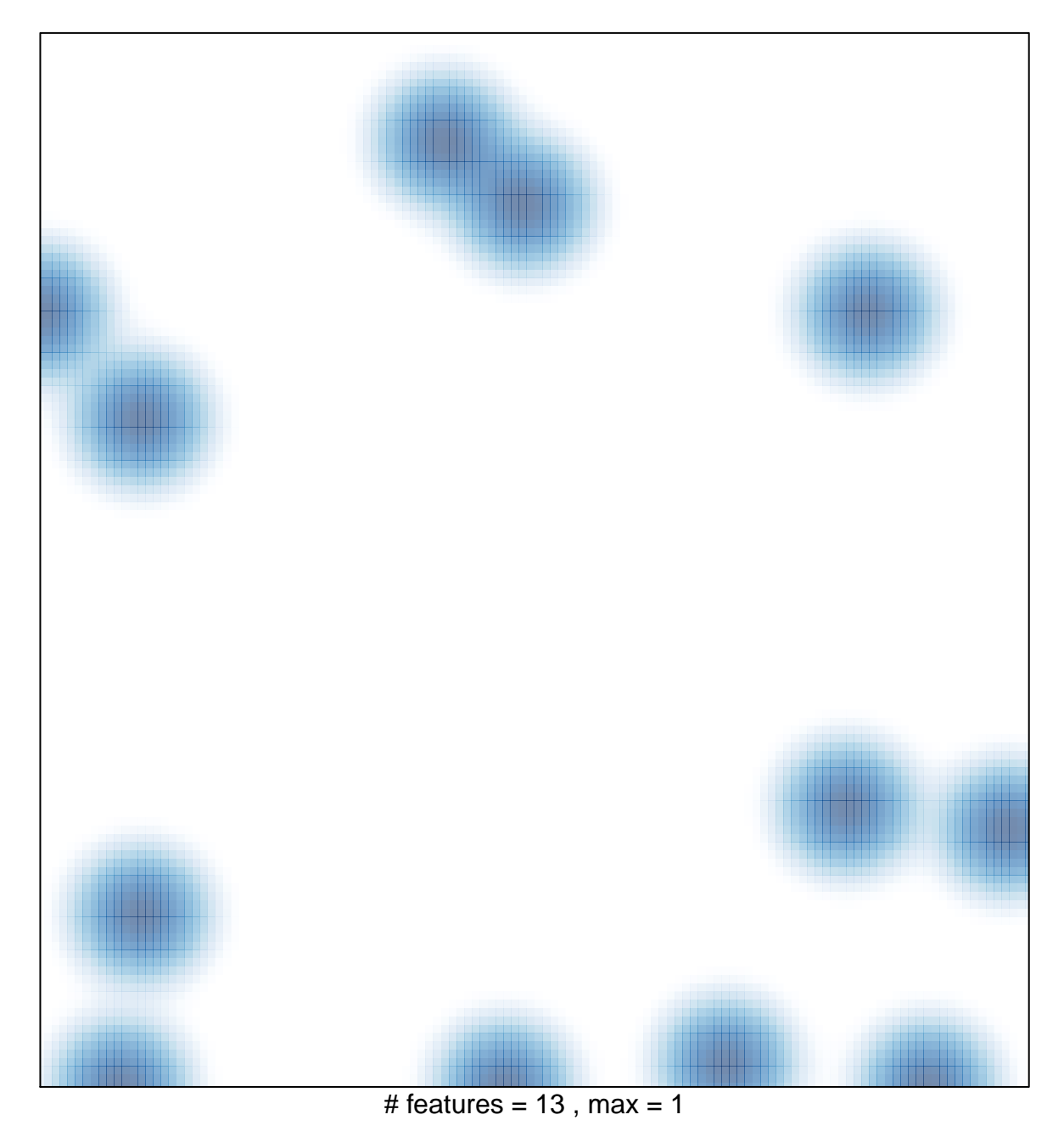